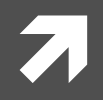

#### **Computer Systems and Networks**

ECPE 170 - Jeff Shafer - University of the Pacific

# Networking: UDP & DNS

### Lab Schedule

#### **Activities**

- **This Week**  $\overline{\phantom{a}}$ 
	- Lab 9 Network Л. **Programming**
- **Next Week**  $\mathcal{F}_{\mathbf{I}}$ 
	- **Start MIPS Assembly** 7 **Programming** (lecture for 1+ day)

#### **Assignments Due**

- Lab<sub>9</sub> 7
	- Due by Nov 2<sup>nd</sup> 5:00am 7

 $\overline{2}$ 

# User Datagram Protocol (UDP)

### UDP versus TCP

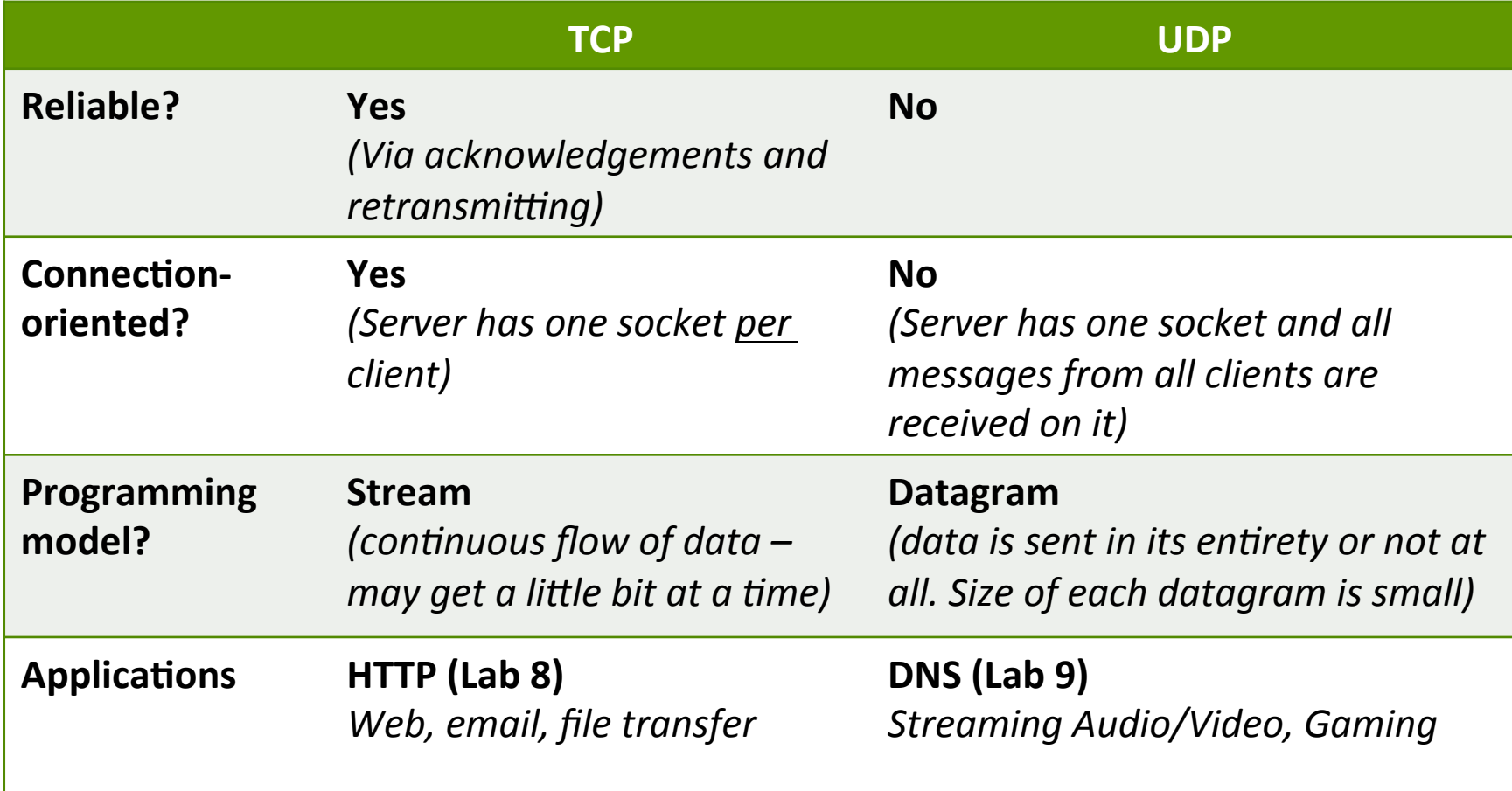

### User Datagram Protocol (UDP)

- UDP: no "connection" between client and server
	- 7 No handshaking
	- 7 Sender explicitly attaches IP address and port of destination to each message
	- Receiver can extract IP 7 address, port of sender from received datagram

#### application viewpoint

UDP provides *unreliable* transfer of groups of bytes ("datagrams") between client and server

#### User Datagram Protocol (UDP)

- Each UDP message is self-contained and complete
- Each time you read from a UDP socket, you get a complete message as sent by the sender
	- That is, assuming it wasn't lost in transit!  $\overline{\phantom{a}}$
- **7** Think of UDP sockets as putting a stamp on a letter and sticking it in the mail
	- No need to establish a connection first  $\overline{\phantom{a}}$
	- Receiver has no idea "letter" is arriving until they  $\boldsymbol{\pi}$ look in the mailbox

### Python UDP Programming

#### $\overline{\mathcal{A}}$  Two new functions: sendto () and  $\text{recvfrom}$  ()

```
server ip = 1.2.3.4port = 5678 
dest addr = (server ip, port)
s = socket.socket(socket.AF_INET, socket.SOCK_DGRAM) 
... 
... 
bytes sent = s.sendto(raw bytes, dest addr)
... 
... 
max bytes = 4096
(raw_bytes, src_addr) = s.recvfrom(max_bytes)
```
## Domain Name System (DNS)

 $\overline{\mathbf{z}}$ 

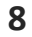

#### **IP Addresses**

- **7** IP version 4 addresses are 32 bits long
- IP version 6 address are 128 bits long
- Every network interface has at least one IP address
	- A A computer might have 2 or more IP addresses
- T IPv4 addresses are usually displayed in dotted decimal notation
	- Each byte represented by decimal value  $\boldsymbol{\pi}$
	- Bytes are separated by a period 7
	- IP address  $0 \times 8002C2F2 = 128.2.194.242$

#### Motivation

#### **7** IP addresses are hard to remember

- 7 198.16.253.143? Or was it .146?
- Human-friendly names are much better 7 7 engineering.pacific.edu
- How can we translate between the two?  $\overline{\mathbf{z}}$

# Early Days (prior to 1983)

- Each computer on the ARPAnet (early Internet) had a single file 21
	- hosts.txt maps all known host names to IP address 7
- Master list maintained by SRI Network **Information Center** 
	- Email them if your 7 mapping changes
	- New list produced 1-2  $\overline{\boldsymbol{\lambda}}$ times a week
	- All hosts download the  $\overline{\mathbf{z}}$ new list
- **Problems with this approach?**

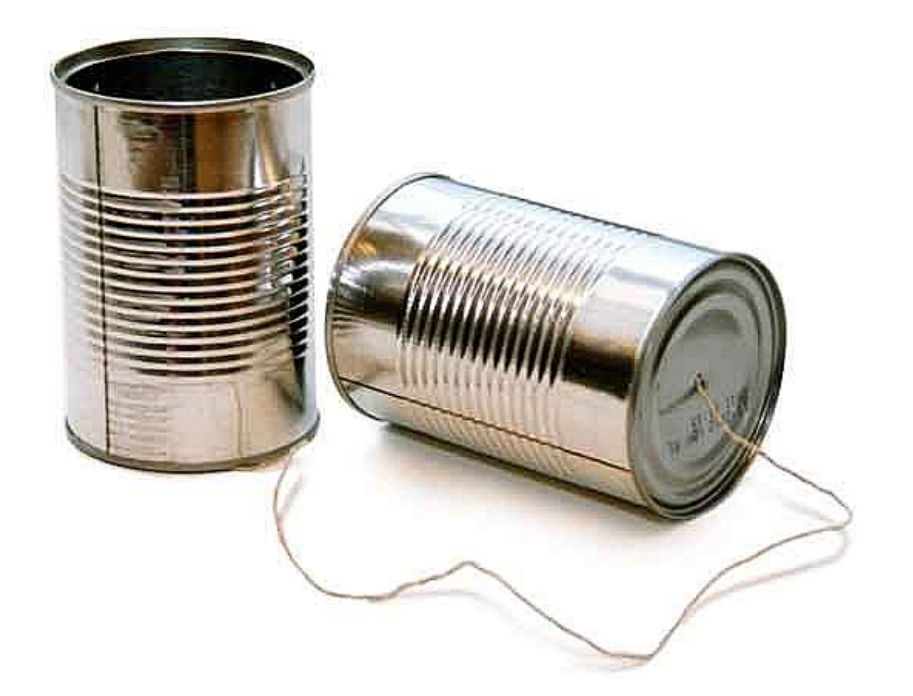

### Domain Name System (DNS)

Distributed database implemented in hierarchy of  $\overline{\phantom{a}}$ many name servers

#### **Application-layer protocol** 7

- Hosts, routers, and name servers communicate to 7 resolve names (address/name translation)
- Core Internet function implemented as application-7 layer protocol

### Domain Name System (DNS)

#### **DNS services** 7

- Я Hostname to IP address translation
- **Host aliasing** 7
	- Canonical, alias names Л.
- Mail server aliasing 7
- Load distribution 7
	- **Replicated Web servers:**  $\overline{\mathcal{A}}$ set of IP addresses for one canonical name
- Why not centralize DNS?
	- Single point of failure 7
	- Traffic volume 7
	- 7 Distant centralized database
	- Maintenance 7
	- Doesn't scale! 7

#### What's in a Name?

#### a engineering.pacific.edu

- a du is top-level domain
- "pacific" belongs to .edu 7
- **7** "engineering" belongs to "pacific"
- Hierarchical! Read from right to left  $\overline{\boldsymbol{\pi}}$

#### Distributed, Hierarchical Database

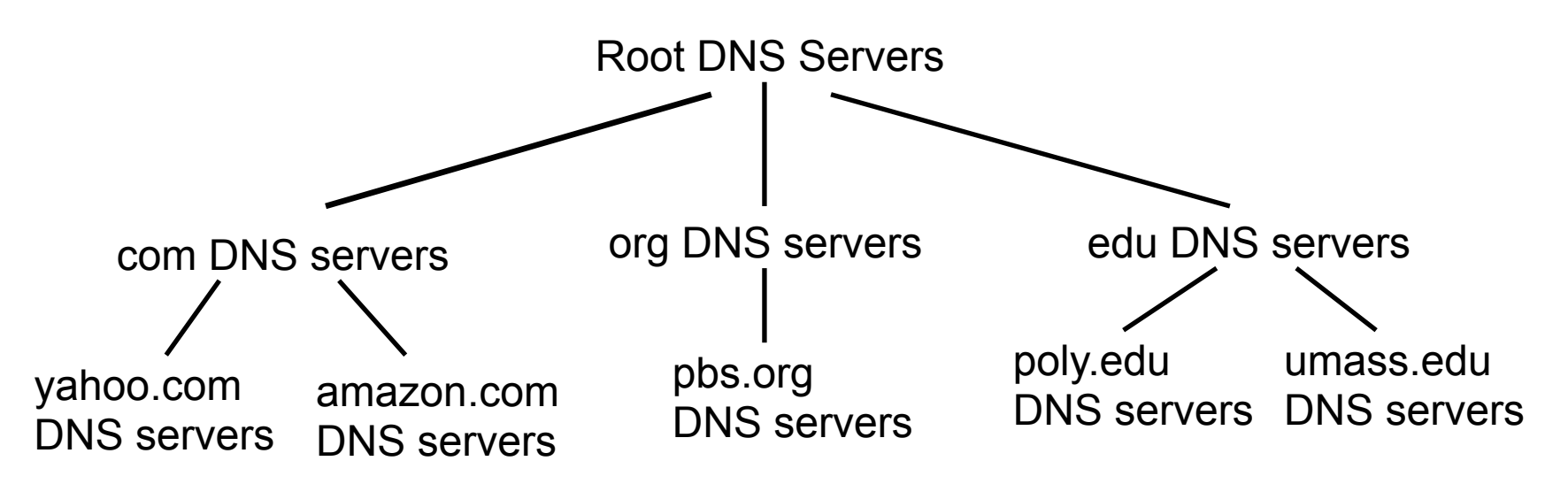

- **7** Client wants IP for www.amazon.com
	- 1. Client queries a root server to find com DNS server
	- 2. Client queries com DNS server to get amazon.com DNS server
	- 3. Client queries amazon.com DNS server to get IP address for www.amazon.com

### DNS: Root Name Servers

- $\blacktriangledown$  Contacted by local name server that can not resolve top-level domain
- **7** Root name server:
	- $\lambda$  Contacts authoritative name server for TLD if name mapping not known
	- $\lambda$  Gets mapping
	- $\lambda$  Returns mapping to local name server

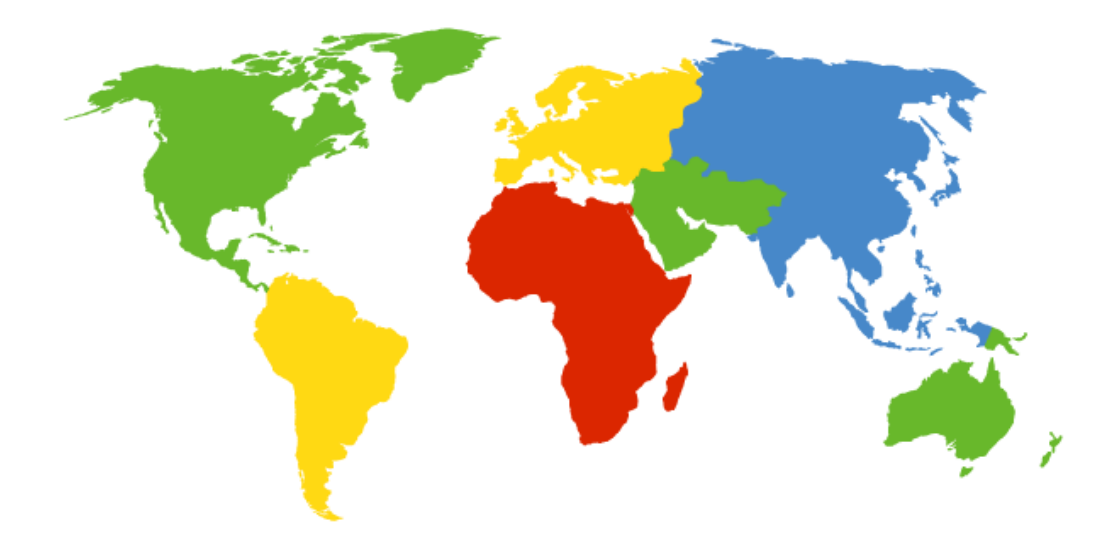

#### **13 root name "servers" worldwide labeled a - m**

- Each "server" is really a cluster
- Some clusters are geographically distributed
- 504 total in Fall 2014

#### DNS: Root Name Servers

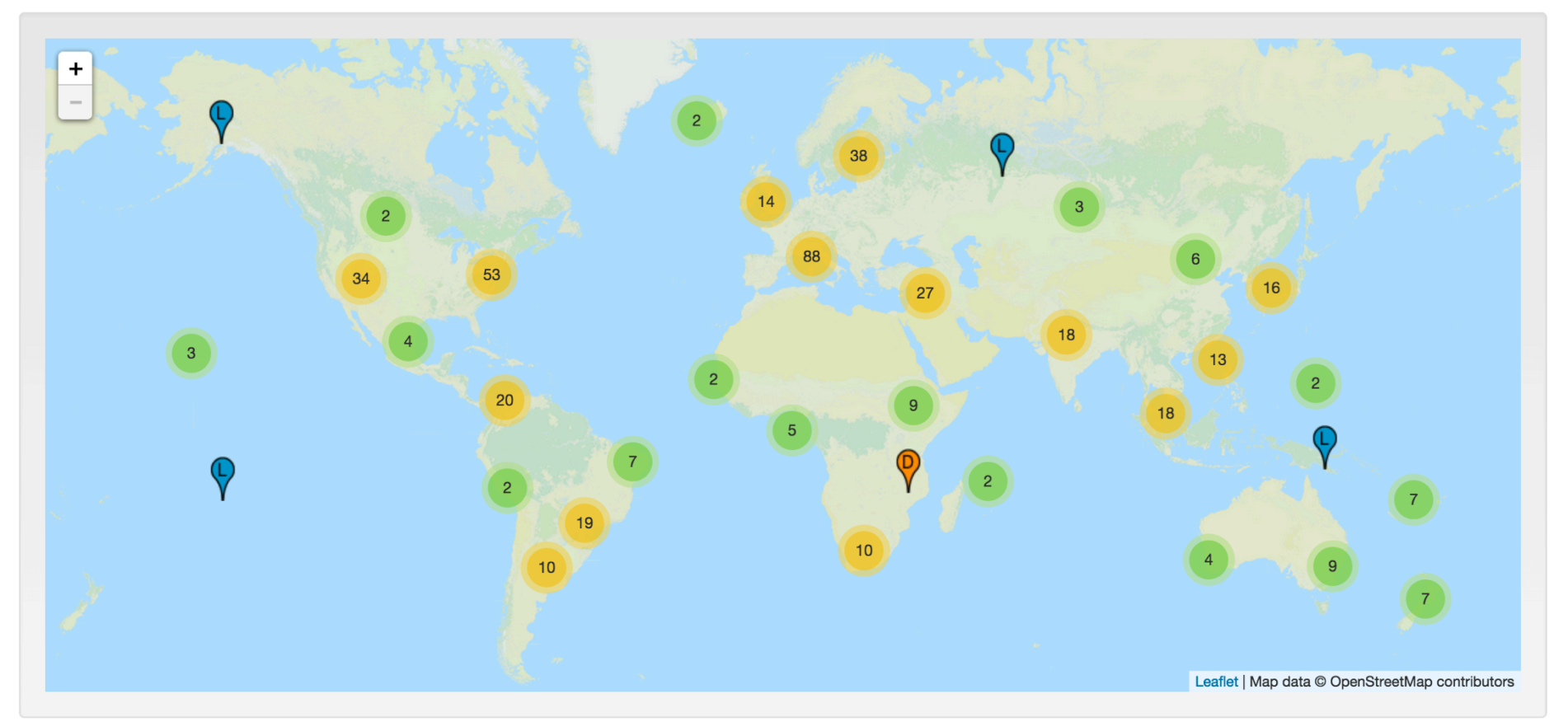

#### http://www.root-servers.org/

### **DNS and UDP**

- DNS uses UDP by default 7
	- It can use TCP, but it's rare Я
	- Isn't this unreliable?  $\overline{\mathbf{z}}$
- Why use UDP  $\overline{\phantom{a}}$ 
	- Reliability not needed 7
		- $\overline{\phantom{a}}$ DNS will just re-request if no response received (2-5 seconds)
	- Faster (in three ways!) 7
		- No need to establish a connection (RTT/latency 7 overhead)
		- **7** Lower per-packet byte overhead in UDP header
		- Less packet processing by hosts  $\overline{\phantom{a}}$

#### Demonstrations

 $\overline{\mathbf{z}}$ 

#### **Demonstrations**

- 1. DNS Client: dns.py
- 2. Wireshark packet capture

# **Programming Tips**

 $\overline{\mathbf{z}}$ 

- The details of variables are hidden in Python
	- For example, how many bytes is an integer?  $\overline{\bf{z}}$
- Need a method to deal with binary data for file I/O 7 or network I/O: the struct module
	- Module performs conversions between basic Python 7 datatypes and arrays of bytes

- Two main functions in the struct module 7
	- pack: convert a group of variables into an array of 7 bytes
	- unpack: convert an array of bytes into a group of 7 variables
- Similar to C's printf and scanf 7
- **A** Each function requires a *format string* to describe how to pack or unpack the arguments

#### **7** Common format string options:

See https://docs.python.org/3/library/struct.html 7

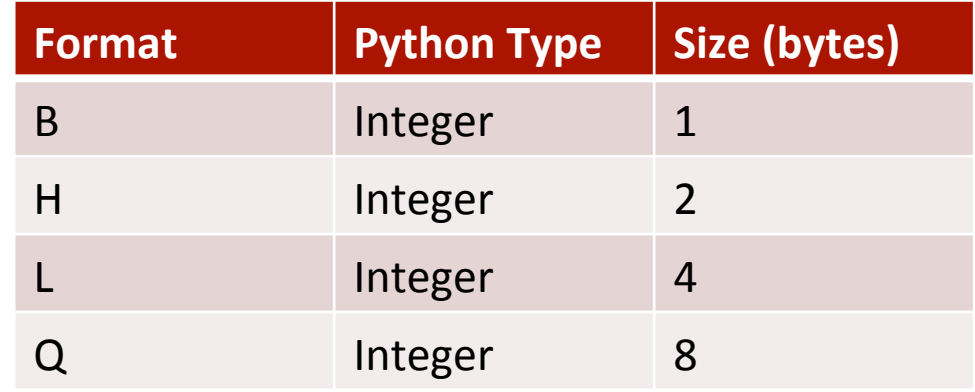

- $\overline{\phantom{a}}$ raw bytes = struct.pack("BH",  $val1$ ,  $val2$ )
- $\overline{\mathbf{z}}$  $\text{(val1, val2)} = \text{struct}.\text{unpack}(\text{''BH''}, \text{raw bytes})$

- **7** Endianness must be considered when doing file or network I/O with fields greater than one byte
- $\blacktriangledown$  The first character of the format string determines the endianness

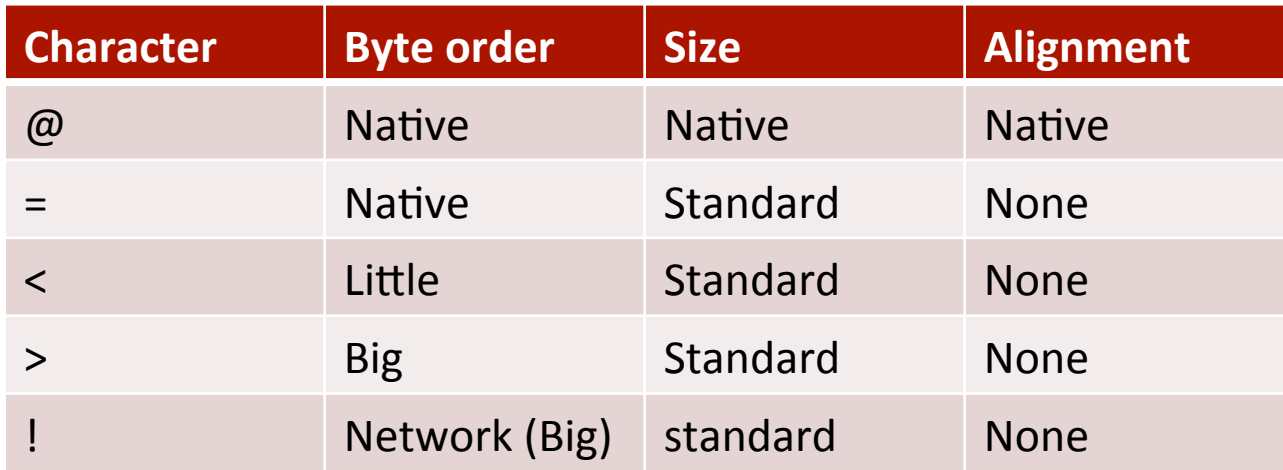

### **DNS Endianness**

#### **7 What endianness is your computer?**

- Little endian (x86) 7
- **7 What endianness is the DNS protocol?** (or most network protocols)
	- Big endian  $\boldsymbol{\pi}$
- What fields in the DNS header does this matter 7 for?
	- Two-byte integer fields  $\overline{\phantom{a}}$ (question count, answer count, etc...)

### **Bit Fields**

- **7 Warning!** struct only deals with bytes. It cannot handle fields with dimensions less than one byte
- **7** Problem Some of the DNS fields are only 1 bit, 3 bits, or 4 bits in size

2 bytes (16 bits) 0R OPCODE AA **TC** RD.  $RA$  | Resyd **RCODE**  $(1)$  $(4)$  $(1)$  $(1)$  $(4)$  $(1)$  $(1)$  $(3)$ 

- How can we handle this? 71
	- Manual bit shifting (ala C) or ctypes 7

# **CTypes**

#### **import ctypes**

**# Define a 2-byte structure (equivalent to a 'uint16' variable in C)**  class CustomStruct(**ctypes.BigEndianStructure**):

```
filelds = [ ("fieldA", ctypes.c_uint16, 1), # 1-bit field - Most Sig BIT 
     ("fieldB", ctypes.c_uint16, 6), # 6-bit field 
     ("fieldC", ctypes.c_uint16, 4), # 4-bit field 
     ("fieldD", ctypes.c_uint16, 5) # 5-bit field - Least SIG BIT 
 ]
```
**# Create new instance of the 'CustomStruct' data type**   $special variable = Customer($ )

```
Computer Systems and Networks and Systems and Networks and Systems and Systems and Networks and Systems and Systems and Systems and Systems and Systems and Systems and Systems and Systems and Systems and Systems and Syste
# Access the fields of the structure 
special variable.fieldA = 1special variable.fieldB = 18special variable.fieldC = 5special variable.fieldD = 17
```
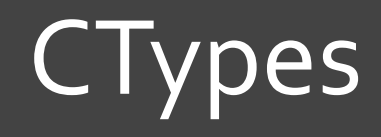

**29** 

#### **# Print out individual fields**

print("Field  $A = 8i$ " % special variable.fieldA) print("Field  $B = \$ i" % special variable.fieldB) print("Field  $C = 8i$ " % special variable.fieldC) print("Field  $D = \frac{1}{2}$ " % special variable.fieldD)

**# Convert the structure to a byte array and print it out**  print(bytes(special\_variable))

**# Alternate printing method (won't decode bytes as ASCII)**  hex string = "".join(" $802x$  "  $8$  b for b in bytes(special variable)) print("0x%s" % hex\_string)